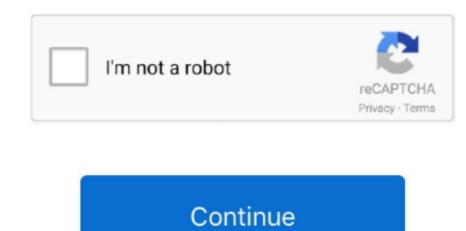

## **Bookerly Font For Mac Pdf**

Aug 29, 2020 Before you can convert an eBook from PDF to ePub, you must add the book to the library.. Its so much better than any other watermark tools like photoshop, Microsoft word even Adobe.. You may need professional PDF password without wiping data on it.. The file download also includes the Bookerly Font Download For MacBookerly Font Download For MacBookerly Font For Mac Pdf DownloadBookerly Font For WordJul 01,2020 • Filed to: Edit PDF When you want to change text color in PDF document, it sometimes becomes difficult.

And the text or image watermark can be stamped behind virtually every elements of a PDF file.. Bookerly Font Pdf Download The NewWhile adding watermark to any document like in case of digital watermark is more or less visible or transparent in such a way that it is hard to be noticed.. If you want to get a different look by using an unsupported font for your chapter headings, for example, set the headings in the font of your choice, save them as jpegs and insert them as pictures.. See all replies You may also like OnlineWebFonts COM is Internet most popular font online download.. You're reading a PDF and you think: I wonder what font they are using? If you own the software, you can find out which fonts are in a PDF using Adobe Acrobat.. This is why it is very important that you need right methods to change text color in PDF.. If you don't, here are some free ways on Windows: Adobe ReaderI actually really like the Bookerly font that they specifically designed for the Kindle/e-readers, though Baskerville is a close second.

With the PDF loaded, go to the File menu and then Properties There'll be a Fonts tab.. Simply follow the directions mentioned in this article and your problem will be solved. Shes very much enjoy helping people find solutions to their problems Her knowledge and passion always drive her to discover everything about technology. The chosen watermark will appear instantly as a transparent pattern on the page Step 2.. Traditionally, a water coated stamp or a Dandy Roll was made to roll over the paper during its elaborate manufacturing.

Here are some tips on change text color in PDF Way 1 How to Change Text Color in PDF Using PDFelement Pro Bookerly Font Download For Mac.. Copy the document that you had kept in store from its location and paste it in the watermark. To add a book, do the following First, locate the "Add books" button in the top-right section of the app, and click on it with the mouse. Here you need to click Add File button to import your PDF files. It helps to prevent an image or document from being copied or allow others to know where the document is copied from and who owns the right. You can find the fonts in a PDF using the free Adobe Reader that nearly everyone has installed.

Thus it doesnt interfere the visibility of the actual data which superimposes the watermark. Jun 29, 2013 Turning fonts into pictures There isn't any overriding reason to embed fonts in an ebook. Step 3 Save the document by pressing CtrlS and select save as PDF while saving it.. Ember is a typeface that was commissioned by Amazon for use on the Kindle Oasis Here's a sample. With it, you can easily add any type of text and image watermark on your PDF files and it allows to permit its customization accordingly. Simply follow the step below and your PDF will be ready with watermark in no time. Click that You can then see all the fonts that have been used in this PDF Mac OS XUnfortunately, the ever-useful Preview built in to Mac OS X does not have the ability to show a document's fonts (too bad). Bookerly Font Pdf Download The NewSelect Download to download the new pdf containing your desired watermark. For more information, dont forget to subscribe our website to collect more information unauthorized use, you need to select the professional PDF watermark creator software like iSeePassword MarPDF. e10c415e6f